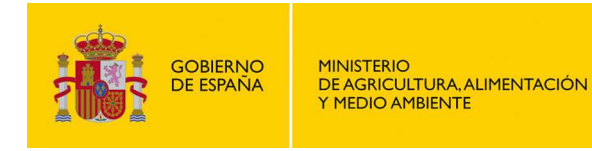

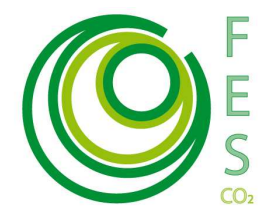

# **METODOLOGÍA PARA SUSTITUCIÓN DE HFCs UTILIZADOS COMO ESPUMANTES POR OTROS GASES DE MENOR POTENCIAL DE CALENTAMIENTO ATMOSFÉRICO**

# **1 TIPOS DE PROYECTO**

#### **Sector: Fluorados.**

Esta metodología es aplicable a las actividades de proyecto que promueve una sustitución de HFCs utilizados como espumantes por otros gases espumantes de menor Potencial de Calentamiento global.

Esta metodología se concibe sólo para la sustitución de gases espumantes alternativos a los HFCs en espumas aislantes destinadas a ser proyectadas en edificios. No se podrá aplicar esta metodología para otras aplicaciones como paneles aislantes de electrodomésticos, neveras, congeladores, etc.

#### **Alcance**

Como punto de partida es necesario contabilizar y/o estimar emisiones de  $CO<sub>2</sub>e$ asociadas al escenario base o de referencia y a la implantación y operación del proyecto.

Los límites del proyecto abarcan todos los aplicadores que adquieran espumas proyectas de polieuretano para aislamiento de edificios identificados en el Documento de Proyecto.

Distintas actividades de sustitución de HFCs utilizados como agentes espumantes pueden ser agrupadas en un mismo proyecto con la condición de que los titulares del proyecto puedan proporcionar información de seguimiento atribuible a cada una de las actividades que se incorporen.

En el caso de actividades programáticas la información a aportar deberá detallarse para al menos un número inicial definido de unidades de proyecto incluidas en el programa. Únicamente el número de instalaciones incluidas en el documento de diseño de proyecto podrán ser susceptibles de adquisición de reducciones verificadas de emisiones en una primera fase. Para más información sobre la presentación de

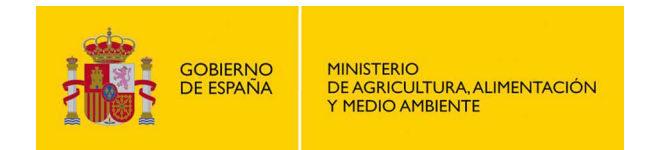

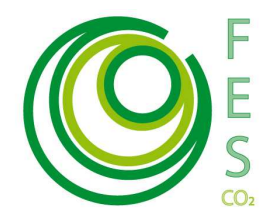

propuestas con enfoque programático ver: Directrices para la presentación de propuestas de Proyectos Clima bajo el enfoque programático1.

Toda emisión cubierta por el régimen de derechos de emisión (ej: consumo de electricidad) debe ser excluida dentro del ámbito de aplicación del proyecto.

**Tabla 1. Fuentes de emisiones incluidas y excluidas en el perímetro del proyecto.** 

#### **Fuente: MAGRAMA, 2014.**

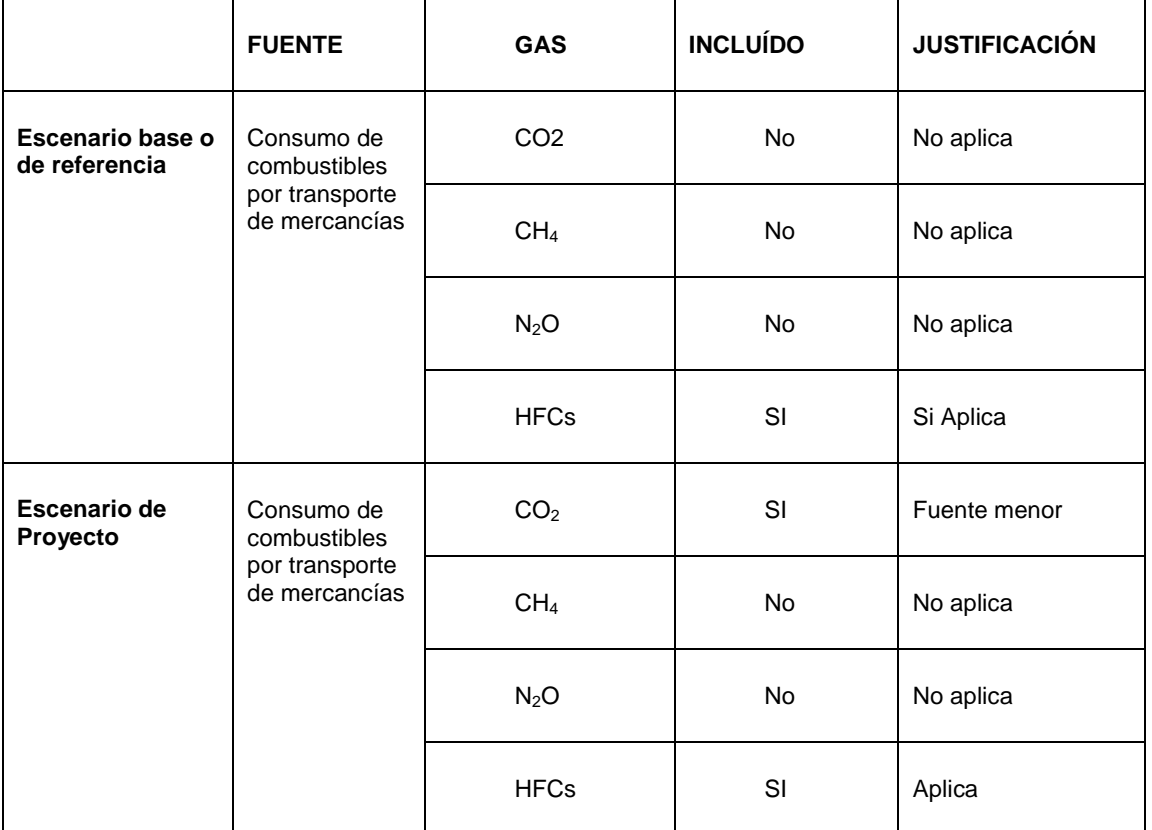

En cualquier momento se podrá requerir al titular del proyecto que demuestre que las fuentes identificadas como menores, son efectivamente despreciables.

**Figura 1. Diagrama de proceso** 

**Fuente: MAGRAMA, 2015** 

 $\overline{a}$ 

<sup>1</sup> http://www.magrama.gob.es/es/cambio-climatico/temas/proyectosclima/Directrices\_PoAs\_2015\_tcm7-362139.pdf

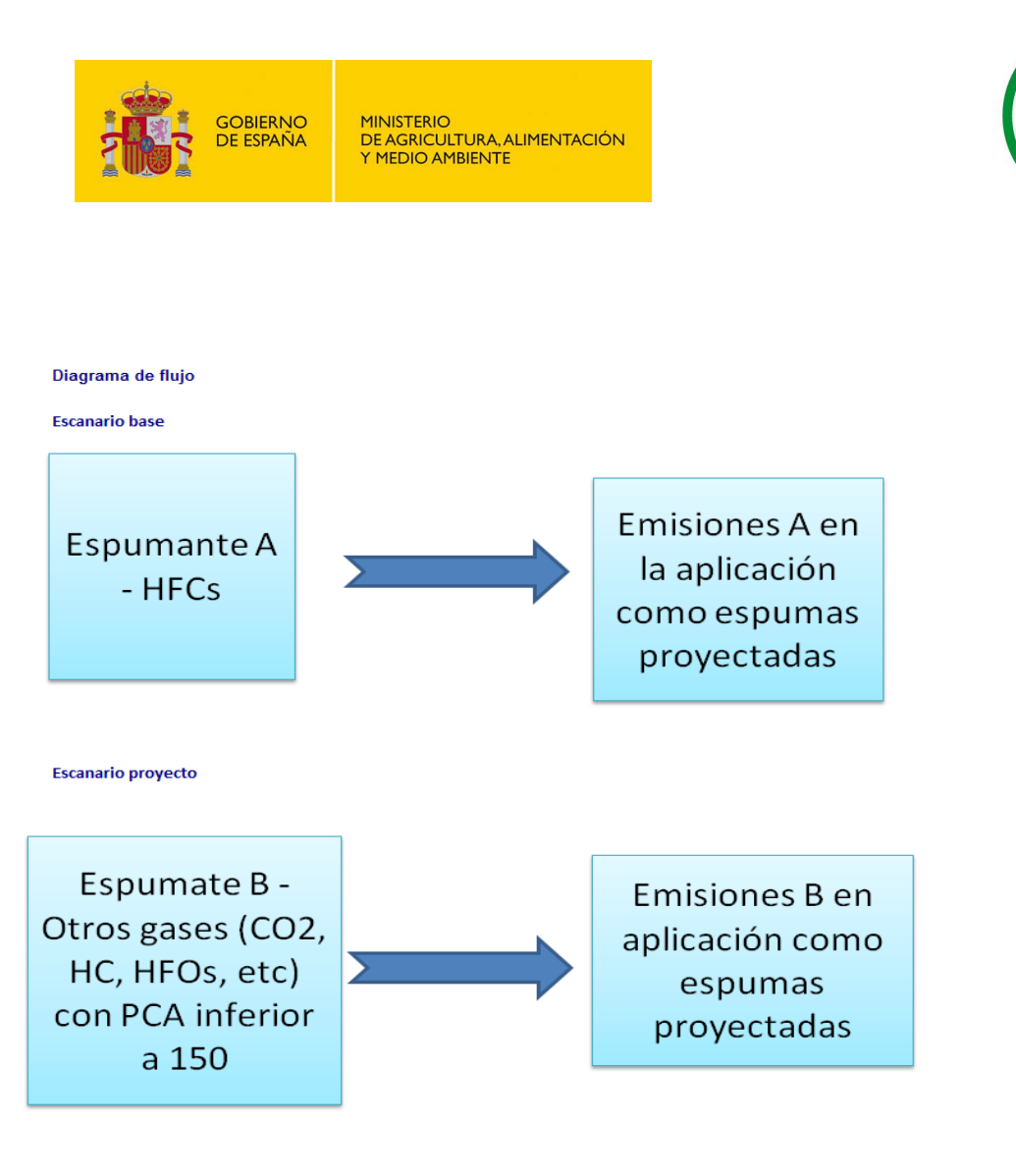

# **2 CÁLCULO DE REDUCCIÓN DE EMISIONES**

Para el cálculo de la reducción de emisiones se ha elaborado una hoja de cálculo (Excel), "Metodología Proyectos Clima–sustitución HFCs espumas\_2015.xls"

Las reducciones de emisiones asociadas a un determinado proyecto, serán calculadas por años naturales como la diferencia entre las emisiones del escenario de base y las emisiones del proyecto, es decir:

$$
RE_a = EEB_a - EP_a
$$

Donde:

 $RE_a = \text{Reducci}$ ón de emisiones en el año "a"

 $EEB<sub>a</sub> =$  Emisiones asociadas al escenario de referencia en el año "a"

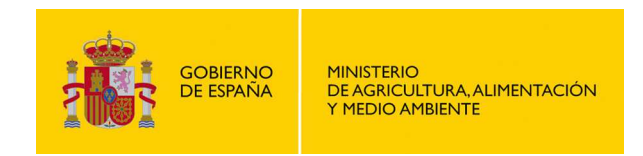

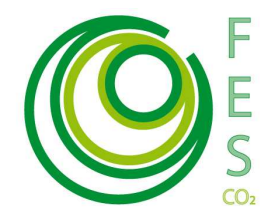

 $EP_a$  = Emisiones asociadas al proyecto en el año "a"

Esta reducción de emisiones se ha de calcular a partir de los datos que aparecen en la pestaña del Excel de "Resumen de emisiones". En el Documento de Proyecto deberá incluir el resultado obtenido de reducciones anuales, de acuerdo con la fórmula anterior.

### **2.1 ESTIMACIÓN DEL ESCENARIO BASE**

### **2.1.1 Información necesaria**

Todos los proyectos se considerarían como nuevas aplicaciones en las que se utilizan gases espumantes con un Potencial de Calentamiento inferior a 150.

Dado que siempre se va establecer un escenario base de referencia por defecto no es necesario cumplimentar este apartado ya que se autocumplimentará con los datos rellenados en el escenario proyecto.

El escenario de referencia que se establece es el siguiente: sistemas de poliol en el que 5%<sup>2</sup> del contenido en peso sea un gas espumante con un potencial de calentamiento de 794<sup>3</sup>. Como porcentaje de fugas en el momento de la aplicación se estima un 10%.

## **2.2 ESTIMACIÓN DEL ESCENARIO PROYECTO**

#### **2.2.1 Información necesaria**

 $\overline{a}$ 

Para la estimación del escenario proyecto se necesita recopilar información descriptiva de las instalaciones de refrigeración en la hoja Excel "Escenario proyecto". La información que se presente deberá estar avalada por información contrastable (archivos documentales, estudios técnicos, etc.) que podrá ser objeto de comprobación. Se recomienda adjuntar como parte del paquete de documentación de presentación de la propuesta, los estudios y justificaciones que se consideren necesarios.

Los datos a introducir en la pestaña del Excel "Emisiones de proyecto" son los siguientes:

<sup>&</sup>lt;sup>2</sup> Se refiere al porcentaje que el gas espumante representa del sistema de poliol compuesto por el contenedor propiamente de poliol y el contenedor de isocianato.

<sup>&</sup>lt;sup>3</sup>Este es potencial de calentamiento correspondiente al gas HFC-365-mfc conforme al cuarto Informe del Panel Intergubernamental de Expertos de NNUU. Este es HFCc con menor potencial de calentamiento que en la actualidad se utiliza como agente espumamente.

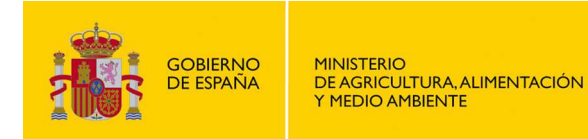

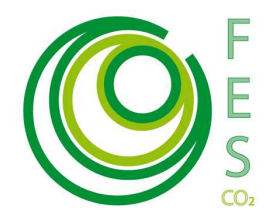

- Sistemas de poliol: Número de serie de los sistemas de poliol.
- **Nombre del aplicador.** Deberá aportarse facturas de las compras de los sistemas de poliol que avalen su compra de los sistemas de poliol por aplicadores españoles de espumas proyectadas de polieuretano
- **Peso del sistema de poliol (kg).** Se refiere al peso del sistema de poliol compuesto por el contenedor de poliol y de isocianato. Se deberá avalar por una fotocopia de la ficha técnica de los sistemas de poliol.
- **Nombre del gas espumante** Deberá avalarse por una fotocopia de la ficha técnica de los sistemas de poliol.

La información a introducir para el cálculo ex-ante de las emisiones de proyecto puede tener su origen en estudios o documentación técnica justificativa. Una vez se ponga en marcha el proyecto, esa misma información deberá medirse y almacenarse adecuadamente ya que será empleada en los cálculos ex–post que serán objeto de verificación.

En cualquier caso el plan de seguimiento y su posterior verificación será aplicable a todos los parámetros y actividades propuestas

### **2.2.2 Procedimiento de estimación**

La estimación de las emisiones en el escenario del proyecto se realiza mediante el fichero Excel.

La suma de las emisiones asociadas a cada aplicación serán las emisiones del escenario proyecto. El fichero Excel proporciona automáticamente las emisiones de CO<sub>2</sub>eg asociadas al escenario provecto.

En el documento de Excel se especifican los valores a introducir por el promotor (identificados en amarillo).

## **3 PLAN DE SEGUIMIENTO**

El objeto del Plan de Seguimiento será confirmar, cuantificar y justificar la consecución de una reducción real y medible de las emisiones de gases de efecto invernadero (GEI) lograda por la puesta en marcha de un Proyecto Clima.

Dicho Plan especificará los procedimientos generales previstos para la adquisición, recopilación y almacenamiento de datos del Proyecto Clima, que permitan cuantificar y justificar las reducciones logradas durante el periodo de compra por el FES-CO2. El plan se incorporará como un Anexo en el Documento de Proyecto (Anexo II-Descripción del Plan de Seguimiento).

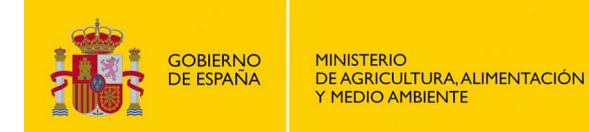

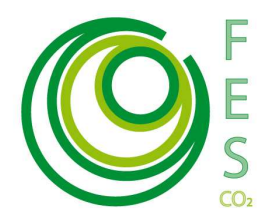

El Plan de Seguimiento debe incluir los siguientes apartados:

- 1. Estructura de gestión del monitoreo, roles y responsabilidades.
- 2. Información descriptiva de los parámetros de referencia.
- 3. Identificación de los parámetros del monitoreo y modo de adquisición.
- 4. Procedimientos de archivo de información. Sistema de adquisición de datos.
- 5. Procedimientos de control y calidad de la información. Medidas correctoras.

Posteriormente, para cada periodo definido por el promotor, y al menos una vez al año, el promotor deberá elaborar un **Informe de Seguimiento**, que recoja los parámetros obtenidos mediante la aplicación del Plan de Seguimiento y en el que se determine la reducción de emisiones lograda en un periodo concreto de operación del Proyecto Clima. La información aportada en este informe, seguirá las pautas de adquisición y presentación definidas la **metodología de seguimiento** y estará sujeta a verificación por una entidad independiente acreditada. Los datos e información a incorporar en el informe deben estar respaldados por documentación que acredite su origen y fiabilidad.

**Las pautas para la elaboración del Plan de Seguimiento aplicables a este tipo de proyecto esta disponibles en la Metodología de Seguimiento (documento .pdf) aplicable a la tipología de proyecto que utiliza, en la página Web del Ministerio.** 

http://www.magrama.gob.es/es/cambio-climatico/temas/fondocarbono/metodologias\_ex-post.aspx